# Package 'BubbleTree'

October 27, 2015

Type Package

Title BubbleTree: an intuitive visualization to elucidate tumoral aneuploidy and clonality in somatic mosaicism using next generation sequencing data.

Version 2.0.0

Date 2015-08-27

Author Wei Zhu <zhuw@medimmune.com>, Michael Kuziora <kuzioram@medimmune.com>, Todd Creasy <creasyt@medimmune.com>, Brandon Higgs <higgsb@medimmune.com>

Maintainer Wei Zhu <zhuw@medimmune.com>

Description CNV analysis in groups of tumor samples (Publication Pending).

License LGPL  $(>= 3)$ 

**Imports** BiocGenerics  $(>= 0.7.5)$ , BiocStyle, Biobase, ggplot2, WriteXLS, gtools, RColorBrewer, limma, scales, rgl, grid, gtable, gridExtra, biovizBase, rainbow

Depends R (>= 3.2.1), IRanges, GenomicRanges, plyr, dplyr, magrittr

Suggests methods, knitr, rmarkdown

biocViews CopyNumberVariation, Software, Sequencing, Coverage

VignetteBuilder knitr

NeedsCompilation no

## R topics documented:

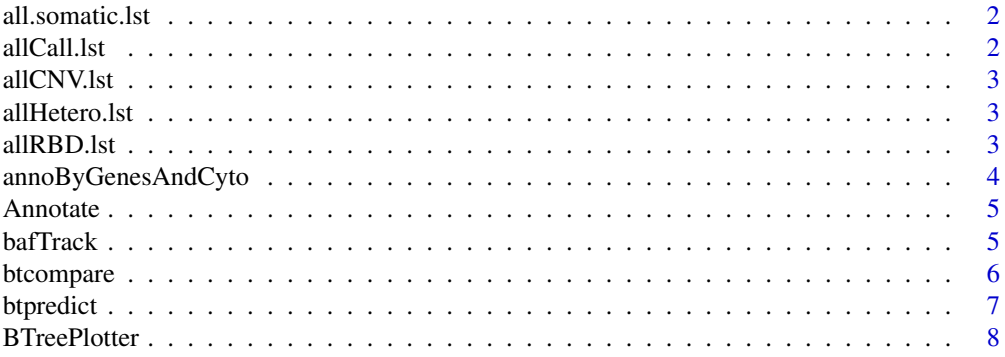

#### <span id="page-1-0"></span>2 allCall.lst

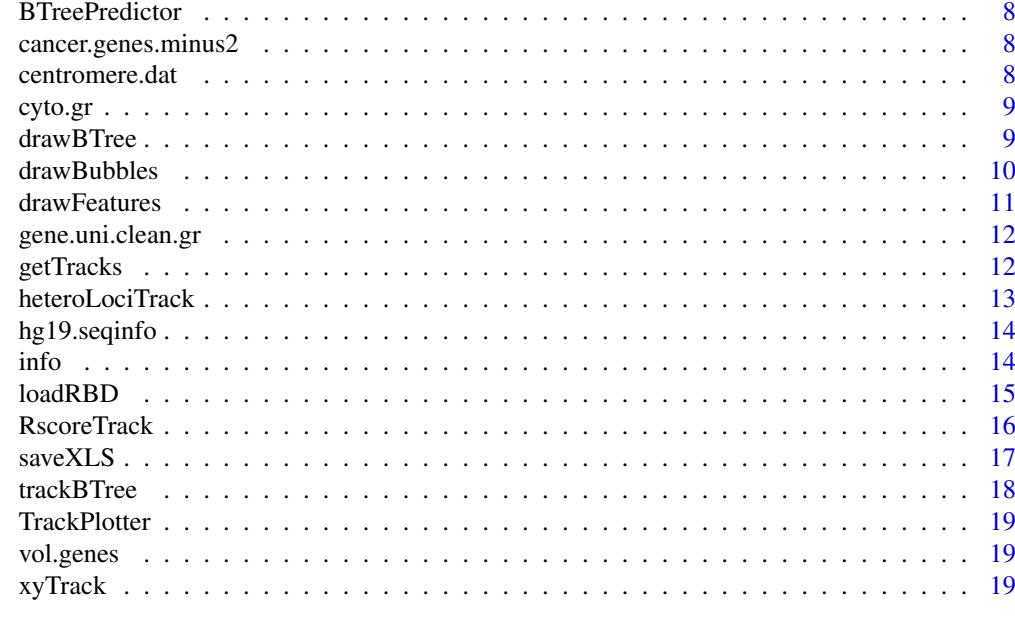

#### **Index** [21](#page-20-0)

all.somatic.lst *all.somatic.lst*

### Description

A dataset containing pre-calculated BAF scores for annotated SNVs.

#### Format

S4 object with seqnames, genomic ranges, strand, BAF score

#### Source

internal

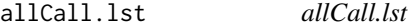

### Description

A dataset containing precalculated data from CNV segment analysis.

### Format

S4 object with rbd, rbd.adj, results

### Source

internal

<span id="page-2-0"></span>allCNV.lst *allCNV.lst*

### Description

A dataset containing pre-calculated segment calls.

### Format

S4 object with seqnames, genomic ranges, num.mark, score

### Source

internal

allHetero.lst *allHetero.lst*

### Description

S4 GRanges dataset containing pre-calculated heterozygosity data.

### Format

S4

## Source

internal

allRBD.lst *allRBD.lst*

### Description

A dataset containing precalculated data from CNV segment analysis.

### Format

S4 object with rbd, rbd.adj

#### Source

internal

<span id="page-3-0"></span>annoByGenesAndCyto *annoByGenesAndCyto*

#### Description

annoByGenesAndCyto

#### Usage

annoByGenesAndCyto(.Object, chr, beg, end, critical.genes, gene.uni.clean.gr, cyto.gr)

```
## S4 method for signature 'Annotate'
annoByGenesAndCyto(.Object, chr, beg, end, critical.genes,
  gene.uni.clean.gr, cyto.gr)
```
#### Arguments

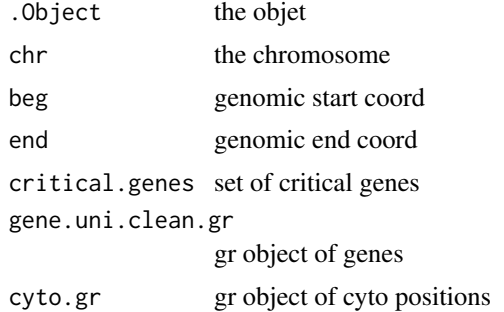

### Value

list of annotation for genes and cytobands

#### Examples

```
load(system.file("data", "allCall.lst.RData", package="BubbleTree"))
load(system.file("data", "cancer.genes.minus2.rda", package="BubbleTree"))
load(system.file("data", "vol.genes.rda", package="BubbleTree"))
load(system.file("data", "gene.uni.clean.gr.rda", package="BubbleTree"))
load(system.file("data", "cyto.gr.rda", package="BubbleTree"))
comm <- btcompare(vol.genes, cancer.genes.minus2)
btreeplotter <- new("BTreePlotter", branch.col="gray50")
annotator <-new("Annotate")
nn \leq - "sam2"
cc <- allCall.lst[[nn]]
z <- drawBTree(btreeplotter, cc@rbd.adj) + ggplot2::labs(title=sprintf("%s (%s)", nn, info(cc)))
out <- cc@result$dist %>%
    filter(seg.size > = 0.1) %>%
    arrange(gtools::mixedorder(as.character(seqnames)), start) # needs to be relevel
```
ann <- annoByGenesAndCyto(annotator,

#### <span id="page-4-0"></span>Annotate 5

as.character(out\$seqnames), as.numeric(out\$start), as.numeric(out\$end), comm\$comm, gene.uni.clean.gr=gene.uni.clean.gr, cyto.gr=cyto.gr)

Annotate *Annotate*

### Description

Annotate

### Examples

annotate <- new("Annotate")

bafTrack *bafTrack*

### Description

bafTrack

### Usage

```
bafTrack(.Object, result.dat, gr2, somatic.gr = NULL, min.prev = 0.15,
 cex = 1.2
```

```
## S4 method for signature 'TrackPlotter'
bafTrack(.Object, result.dat, gr2, somatic.gr = NULL,
  min.prev = 0.15, cex = 1.2)
```
### Arguments

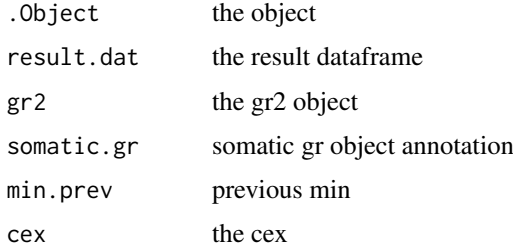

### Value

the highlighted BAF track

### Examples

```
load(system.file("data", "allCall.lst.RData", package="BubbleTree"))
load(system.file("data", "centromere.dat.rda", package="BubbleTree"))
load(system.file("data", "all.somatic.lst.RData", package="BubbleTree"))
load(system.file("data", "hg19.seqinfo.rda", package="BubbleTree"))
trackplotter <- new("TrackPlotter")
gr2 = centromere.dat
nn < - "sam2"
p2 <- bafTrack(trackplotter,
               result.dat=allCall.lst[[nn]]@result,
               gr2=gr2,
               somatic.gr=all.somatic.lst[[nn]])
```
btcompare *btcompare*

#### Description

btcompare

#### Usage

btcompare(set1, set2)

### Arguments

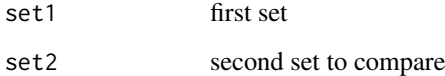

### Value

combined, unique list of genes

```
load(system.file("data", "cancer.genes.minus2.rda", package="BubbleTree"))
load(system.file("data", "vol.genes.rda", package="BubbleTree"))
# 77 common cancer genes
comm <- btcompare(vol.genes, cancer.genes.minus2)
```
<span id="page-5-0"></span>

<span id="page-6-0"></span>btpredict *btpredict*

### Description

btpredict

### Usage

btpredict(.Object)

## S4 method for signature 'BTreePredictor' btpredict(.Object)

#### Arguments

. Object the object

### Value

.Object populated with the predictions

```
load(system.file("data", "allRBD.lst.RData", package="BubbleTree"))
btreepredictor <- new("BTreePredictor")
btreepredictor@config$cutree.h <- 0.15
high.ploidy <- rep(TRUE, length(allRBD.lst))
high.purity <- rep(TRUE, length(allRBD.lst))
high.ploidy[c("sam6",
              "ovary.wgs",
              "ovary.wes",
              "TCGA-06-0145-01A-01W-0224-08",
              "TCGA-13-1500-01A-01D-0472-01",
              "TCGA-AO-A0JJ-01A-11W-A071-09")] <- FALSE
high.purity[c("sam6", "ovary.wgs", "ovary.wes")] <- FALSE
rbd <- allRBD.lst[["sam6"]]
btreepredictor@config$high.ploidy <- high.ploidy["sam6"]
btreepredictor@config$high.purity <- high.purity["sam6"]
btreepredictor <- loadRBD(btreepredictor, rbd)
btreepredictor@config$min.segSize <- ifelse(max(btreepredictor@rbd$seg.size, na.rm=TRUE) < 0.4, 0.1, 0.4)
btreepredictor <- btpredict(btreepredictor)
cat(info(btreepredictor), "\n")
```
<span id="page-7-0"></span>BTreePlotter *BTreePlotter*

### Description

**BTreePlotter** 

### Examples

btreeplotter <- new("BTreePlotter")

BTreePredictor *BTreePredictor*

### Description

**BTreePredictor** 

### Examples

btreepredictor <- new("BTreePredictor")

cancer.genes.minus2 *cancer.genes.minus2.rda*

### Description

A dataset containing a list of known cancer genes.

### Format

list

### Source

internal

centromere.dat *centromere.dat*

### Description

A dataset containing an annotated list of centromere locations.

#### Format

list

### Source

internal

<span id="page-8-0"></span>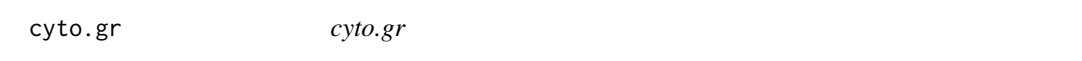

#### Description

S4 GRanges object containing data on chromosomal locations with seqnames, genomic range, strand, name, gieStain.

### Format

S4

### Source

internal

drawBTree *drawBTree*

#### Description

drawBTree

### Usage

drawBTree(.Object, rbd, size = 1)

## S4 method for signature 'BTreePlotter' drawBTree(.Object, rbd, size = 1)

### Arguments

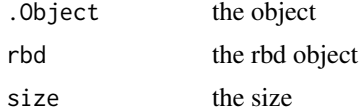

#### Value

draw the BTree track

### Examples

```
load(system.file("data", "allCall.lst.RData", package="BubbleTree"))
load(system.file("data", "cancer.genes.minus2.rda", package="BubbleTree"))
load(system.file("data", "vol.genes.rda", package="BubbleTree"))
load(system.file("data", "gene.uni.clean.gr.rda", package="BubbleTree"))
load(system.file("data", "cyto.gr.rda", package="BubbleTree"))
```
# 77 common cancer genes

```
comm <- btcompare(vol.genes, cancer.genes.minus2)
btreeplotter <- new("BTreePlotter", branch.col="gray50")
annotator <-new("Annotate")
cc <- allCall.lst[["sam2"]]
z <- drawBTree(btreeplotter, cc@rbd.adj) + ggplot2::labs(title=sprintf("%s (%s)", "sam2", info(cc)))
```
drawBubbles *drawBubbles*

#### Description

drawBubbles

### Usage

```
drawBubbles(.Object, rbd, col = NULL)
```
## S4 method for signature 'BTreePlotter' drawBubbles(.Object, rbd, col = "gray80")

#### Arguments

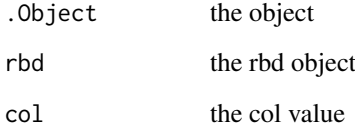

#### Value

draw the bubbles on the track

```
load(system.file("data", "allCall.lst.RData", package="BubbleTree"))
btreeplotter <- new("BTreePlotter", max.ploidy=5, max.size=10)
nn <- "sam2"
rbd1 <- allCall.lst[[nn]]@rbd
rbd2 <- allCall.lst[[nn]]@rbd.adj
arrows <- trackBTree(btreeplotter, rbd1, rbd2, min.srcSize=0.01, min.trtSize=0.01)
btree <- drawBTree(btreeplotter, rbd1) + drawBubbles(btreeplotter, rbd2, "gray80") + arrows
```
<span id="page-9-0"></span>

<span id="page-10-0"></span>drawFeatures *drawFeatures*

### Description

drawFeatures

#### Usage

drawFeatures(.Object, rbd, col = NULL)

```
## S4 method for signature 'BTreePlotter'
drawFeatures(.Object, rbd, col = "black")
```
#### Arguments

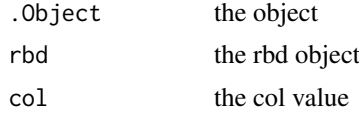

#### Value

draw the annotation on the track

```
load(system.file("data", "allCall.lst.RData", package="BubbleTree"))
load(system.file("data", "cancer.genes.minus2.rda", package="BubbleTree"))
load(system.file("data", "vol.genes.rda", package="BubbleTree"))
load(system.file("data", "gene.uni.clean.gr.rda", package="BubbleTree"))
load(system.file("data", "cyto.gr.rda", package="BubbleTree"))
# 77 common cancer genes merged from 2 sets
comm <- btcompare(vol.genes, cancer.genes.minus2)
btreeplotter <- new("BTreePlotter", branch.col="gray50")
annotator <- new("Annotate")
nn <- "sam12"
cc <- allCall.lst[[nn]]
z <- drawBTree(btreeplotter, cc@rbd.adj) + ggplot2::labs(title=sprintf("%s (%s)", nn, info(cc)))
out <- cc@result$dist %>% filter(seg.size >= 0.1 ) %>% arrange(gtools::mixedorder(as.character(seqnames)), starting
ann <- with(out, {
    annoByGenesAndCyto(annotator,
                       as.character(out$seqnames),
                       as.numeric(out$start),
                       as.numeric(out$end),
                       comm$comm,
                       gene.uni.clean.gr=gene.uni.clean.gr,
                       cyto.gr=cyto.gr)
```

```
out$cyto <- ann$cyto
out$genes <- ann$ann
v <- z + drawFeatures(btreeplotter, out)
print(v)
```
gene.uni.clean.gr *gene.uni.clean.gr*

### Description

S4 GRanges object containing human gene annotation with seqnames, genomic coordinates, stand, gene.sybmol.

#### Format

S4

### Source

internal

getTracks *getTracks*

### Description

getTracks

### Usage

 $getTracks(p1, p2, title = "")$ 

## Arguments

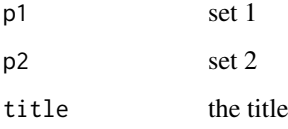

### Value

all of the requested tracks

<span id="page-11-0"></span>

#### <span id="page-12-0"></span>heteroLociTrack 13

#### Examples

```
load(system.file("data", "allCall.lst.RData", package="BubbleTree"))
load(system.file("data", "centromere.dat.rda", package="BubbleTree"))
load(system.file("data", "all.somatic.lst.RData", package="BubbleTree"))
load(system.file("data", "hg19.seqinfo.rda", package="BubbleTree"))
trackplotter <- new("TrackPlotter")
gr2 = centromere.dat
nn <- "sam2"
ymax <- ifelse(nn %in% c("lung.wgs", "lung.wes"), 9, 4.3)
p1 <- xyTrack(trackplotter,
              result.dat=allCall.lst[[nn]]@result,
              gr2=gr2,
              ymax=ymax) + ggplot2::labs(title=nn)
p2 <- bafTrack(trackplotter,
               result.dat=allCall.lst[[nn]]@result,
               gr2=gr2,
               somatic.gr=all.somatic.lst[[nn]])
t1 <- getTracks(p1, p2)
```
heteroLociTrack *heteroLociTrack*

#### Description

heteroLociTrack

### Usage

```
heteroLociTrack(.Object, result.dat, gr2, hetero.gr = NULL, min.prev = 0.15,
 ymax = 4.3, cex = 0.5)
```

```
## S4 method for signature 'TrackPlotter'
heteroLociTrack(.Object, result.dat, gr2,
 hetero.gr = NULL, min.prev = 0.15, ymax = 4.3, cex = 0.5)
```
### Arguments

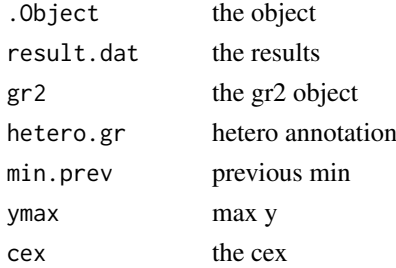

### Value

the highlightted heterozygosity track

### Examples

```
load(system.file("data", "allCall.lst.RData", package="BubbleTree"))
load(system.file("data", "centromere.dat.rda", package="BubbleTree"))
load(system.file("data", "allHetero.lst.RData", package="BubbleTree"))
load(system.file("data", "hg19.seqinfo.rda", package="BubbleTree"))
trackplotter <- new("TrackPlotter")
gr2 = centromere.dat
nn < - "sam2"
z1 <- heteroLociTrack(trackplotter, allCall.lst[[nn]]@result, gr2, allHetero.lst[[nn]])
```
hg19.seqinfo *hg19.seqinfo.Rd*

### Description

Seqinfo object containing names and lengths of each chromosome of the human genome.

#### Format

Seqinfo

### Source

internal

info *info*

Description

info

### Usage

info(.Object)

## S4 method for signature 'BTreePredictor' info(.Object)

### Arguments

. Object the object

### Value

print out info of prediction data

<span id="page-13-0"></span>14 info

#### <span id="page-14-0"></span>loadRBD 15

#### Examples

```
load(system.file("data", "allRBD.lst.RData", package="BubbleTree"))
btreepredictor <- new("BTreePredictor")
btreepredictor@config$cutree.h <- 0.15
high.ploidy <- rep(TRUE, length(allRBD.lst))
high.purity <- rep(TRUE, length(allRBD.lst))
high.ploidy[c("sam6",
              "ovary.wgs",
              "ovary.wes",
              "TCGA-06-0145-01A-01W-0224-08",
              "TCGA-13-1500-01A-01D-0472-01",
              "TCGA-AO-A0JJ-01A-11W-A071-09")] <- FALSE
high.purity[c("sam6", "ovary.wgs", "ovary.wes")] <- FALSE
nn <- "sam6"
rbd <- allRBD.lst[[nn]]
btreepredictor@config$high.ploidy <- high.ploidy[nn]
btreepredictor@config$high.purity <- high.purity[nn]
btreepredictor <- loadRBD(btreepredictor, rbd)
btreepredictor@config$min.segSize <- ifelse(max(btreepredictor@rbd$seg.size, na.rm=TRUE) < 0.4, 0.1, 0.4)
btreepredictor <- btpredict(btreepredictor)
cat(info(btreepredictor), "\n")
```
loadRBD *loadRBD*

#### Description

loadRBD

### Usage

```
loadRBD(.Object, rbd, total.mark = NA)
```
## S4 method for signature 'BTreePredictor' loadRBD(.Object, rbd, total.mark = NA)

### Arguments

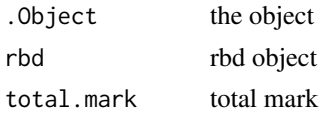

### Value

.Object populated with the RBD list with updated segment size

### Examples

```
load(system.file("data", "allRBD.lst.RData", package="BubbleTree"))
btreepredictor <- new("BTreePredictor")
btreepredictor@config$cutree.h <- 0.15
high.ploidy <- rep(TRUE, length(allRBD.lst))
high.purity <- rep(TRUE, length(allRBD.lst))
high.ploidy[c("sam6",
              "ovary.wgs",
              "ovary.wes",
              "TCGA-06-0145-01A-01W-0224-08",
              "TCGA-13-1500-01A-01D-0472-01",
              "TCGA-AO-A0JJ-01A-11W-A071-09")] <- FALSE
high.purity[c("sam6", "ovary.wgs", "ovary.wes")] <- FALSE
nn <- "sam6"
rbd <- allRBD.lst[[nn]]
btreepredictor@config$high.ploidy <- high.ploidy[nn]
btreepredictor@config$high.purity <- high.purity[nn]
btreepredictor <- loadRBD(btreepredictor, rbd)
```
RscoreTrack *RscoreTrack*

### Description

RscoreTrack

### Usage

```
RscoreTrack(.Object, result.dat, gr2, cnv.gr = NULL, min.prev = 0.15,
 ymax = 3, cex = 1.5)
## S4 method for signature 'TrackPlotter'
RscoreTrack(.Object, result.dat, gr2, cnv.gr = NULL,
 min.prev = 0.15, ymax = 3, cex = 1.5)
```
### Arguments

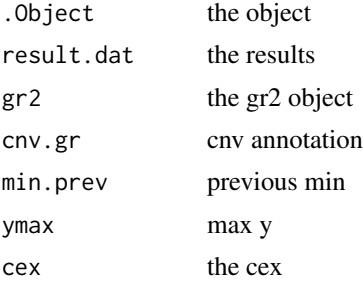

<span id="page-15-0"></span>

#### <span id="page-16-0"></span> $saveXLS$  17

### Value

the highlighted RScore track

### Examples

```
load(system.file("data", "allCall.lst.RData", package="BubbleTree"))
load(system.file("data", "centromere.dat.rda", package="BubbleTree"))
load(system.file("data", "allCNV.lst.RData", package="BubbleTree"))
load(system.file("data", "hg19.seqinfo.rda", package="BubbleTree"))
gr2 = centromere.dat
trackplotter <- new("TrackPlotter")
nn <- "sam2"
z <- RscoreTrack(trackplotter, allCall.lst[[nn]]@result, gr2, allCNV.lst[[nn]])
```
saveXLS *saveXLS*

#### Description

saveXLS

### Usage

saveXLS(dat.lst, xls.fn, row.names = FALSE, ...)

#### Arguments

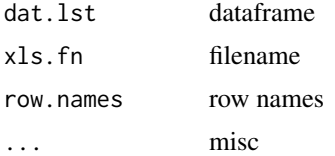

#### Value

new Excel file

```
load(system.file("data", "allCall.lst.RData", package="BubbleTree"))
all.summary <- plyr::ldply(allCall.lst, function(.Object) {
   purity <- .Object@result$prev[1]
   adj <- .Object@result$ploidy.adj["adj"]
   ploidy \leftarrow (2*adj -2)/purity + 2 # when purity is low the calculation result is not reliable
    with(.Object@result,
         return(c(Purity=round(purity,3),
                  Prevalences=paste(round(prev,3), collapse=", "),
```

```
"Tumor ploidy"=round(ploidy,1))))
}) %>% plyr::rename(c(".id"="Sample"))
xls.filename <- paste("all_summary", "xlsx", sep=".")
saveXLS(list(Summary=all.summary), xls.filename)
```
trackBTree *trackBTree*

### Description

trackBTree

#### Usage

```
trackBTree(.Object, rbd1, rbd2, is.matched = FALSE, min.srcSize = 0.5,
 min.trtSize = 0.1, min.overlap = 1e+05)
## S4 method for signature 'BTreePlotter'
```

```
trackBTree(.Object, rbd1, rbd2, is.matched = FALSE,
 min.srcSize = 0.5, min.trtSize = 0.1, min.overlap = 1e+05)
```
### Arguments

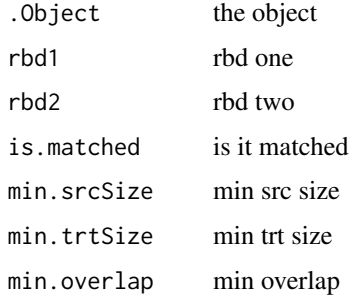

#### Value

geom\_segment location of BTree track

```
load(system.file("data", "allCall.lst.RData", package="BubbleTree"))
btreeplotter <- new("BTreePlotter", max.ploidy=5, max.size=10)
nn <- "sam2"
rbd1 <- allCall.lst[[nn]]@rbd
rbd2 <- allCall.lst[[nn]]@rbd.adj
arrows <- trackBTree(btreeplotter, rbd1, rbd2, min.srcSize=0.01, min.trtSize=0.01)
btree <- drawBTree(btreeplotter, rbd1) + drawBubbles(btreeplotter, rbd2, "gray80") + arrows
```
<span id="page-17-0"></span>

<span id="page-18-0"></span>TrackPlotter *TrackPlotter*

### Description

**TrackPlotter** 

### Examples

trackplotter <- new("TrackPlotter")

vol.genes *vol.genes*

#### Description

A dataset containing a list of known cancer genes.

#### Format

list

#### Source

internal

xyTrack *xyTrack*

### Description

xyTrack

### Usage

```
xyTrack(.Object, result.dat, gr2, min.prev = 0.15, ymax = 4.3)
```

```
## S4 method for signature 'TrackPlotter'
xyTrack(.Object, result.dat, gr2, min.prev = 0.15,
 ymax = 4.3
```
### Arguments

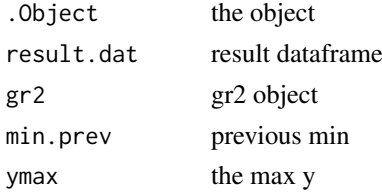

### Value

the highlighted xy track

```
load(system.file("data", "allCall.lst.RData", package="BubbleTree"))
load(system.file("data", "centromere.dat.rda", package="BubbleTree"))
load(system.file("data", "hg19.seqinfo.rda", package="BubbleTree"))
trackplotter <- new("TrackPlotter")
gr2 = centromere.dat
nn < - "sam2"
ymax <- ifelse(nn %in% c("lung.wgs", "lung.wes"), 9, 4.3)
p1 <- xyTrack(trackplotter,
              result.dat=allCall.lst[[nn]]@result,
              gr2=gr2,
              ymax=ymax) + ggplot2::labs(title=nn)
```
# <span id="page-20-0"></span>Index

∗Topic datasets all.somatic.lst, [2](#page-1-0) allCall.lst, [2](#page-1-0) allCNV.lst, [3](#page-2-0) allHetero.lst, [3](#page-2-0) allRBD.lst, [3](#page-2-0) cancer.genes.minus2, [8](#page-7-0) centromere.dat, [8](#page-7-0) cyto.gr, [9](#page-8-0) gene.uni.clean.gr, [12](#page-11-0) hg19.seqinfo, [14](#page-13-0) vol.genes, [19](#page-18-0) all.somatic.lst, [2](#page-1-0) allCall.lst, [2](#page-1-0) allCNV.lst, [3](#page-2-0) allHetero.lst, [3](#page-2-0) allRBD.lst, [3](#page-2-0) annoByGenesAndCyto, [4](#page-3-0) annoByGenesAndCyto,Annotate-method *(*annoByGenesAndCyto*)*, [4](#page-3-0) Annotate, [5](#page-4-0) Annotate-package *(*Annotate*)*, [5](#page-4-0) bafTrack, [5](#page-4-0) bafTrack,TrackPlotter-method *(*bafTrack*)*, [5](#page-4-0) btcompare, [6](#page-5-0) btpredict, [7](#page-6-0) btpredict,BTreePredictor-method *(*btpredict*)*, [7](#page-6-0) BTreePlotter, [8](#page-7-0) BTreePlotter-package *(*BTreePlotter*)*, [8](#page-7-0) BTreePredictor, [8](#page-7-0) BTreePredictor-package *(*BTreePredictor*)*, [8](#page-7-0) cancer.genes.minus2, [8](#page-7-0) centromere.dat, [8](#page-7-0) cyto.gr, [9](#page-8-0)

drawBTree, [9](#page-8-0) drawBTree,BTreePlotter-method *(*drawBTree*)*, [9](#page-8-0)

drawBubbles, [10](#page-9-0) drawBubbles,BTreePlotter-method *(*drawBubbles*)*, [10](#page-9-0) drawFeatures, [11](#page-10-0) drawFeatures,BTreePlotter-method *(*drawFeatures*)*, [11](#page-10-0) gene.uni.clean.gr, [12](#page-11-0) getTracks, [12](#page-11-0) heteroLociTrack, [13](#page-12-0) heteroLociTrack,TrackPlotter-method *(*heteroLociTrack*)*, [13](#page-12-0) hg19.seqinfo, [14](#page-13-0) info, [14](#page-13-0) info,BTreePredictor-method *(*info*)*, [14](#page-13-0) loadRBD, [15](#page-14-0) loadRBD,BTreePredictor-method *(*loadRBD*)*, [15](#page-14-0) RscoreTrack, [16](#page-15-0) RscoreTrack,TrackPlotter-method *(*RscoreTrack*)*, [16](#page-15-0) saveXLS, [17](#page-16-0) trackBTree, [18](#page-17-0) trackBTree,BTreePlotter-method *(*trackBTree*)*, [18](#page-17-0)

TrackPlotter, [19](#page-18-0) TrackPlotter-package *(*TrackPlotter*)*, [19](#page-18-0)

vol.genes, [19](#page-18-0)

xyTrack, [19](#page-18-0) xyTrack,TrackPlotter-method *(*xyTrack*)*, [19](#page-18-0)